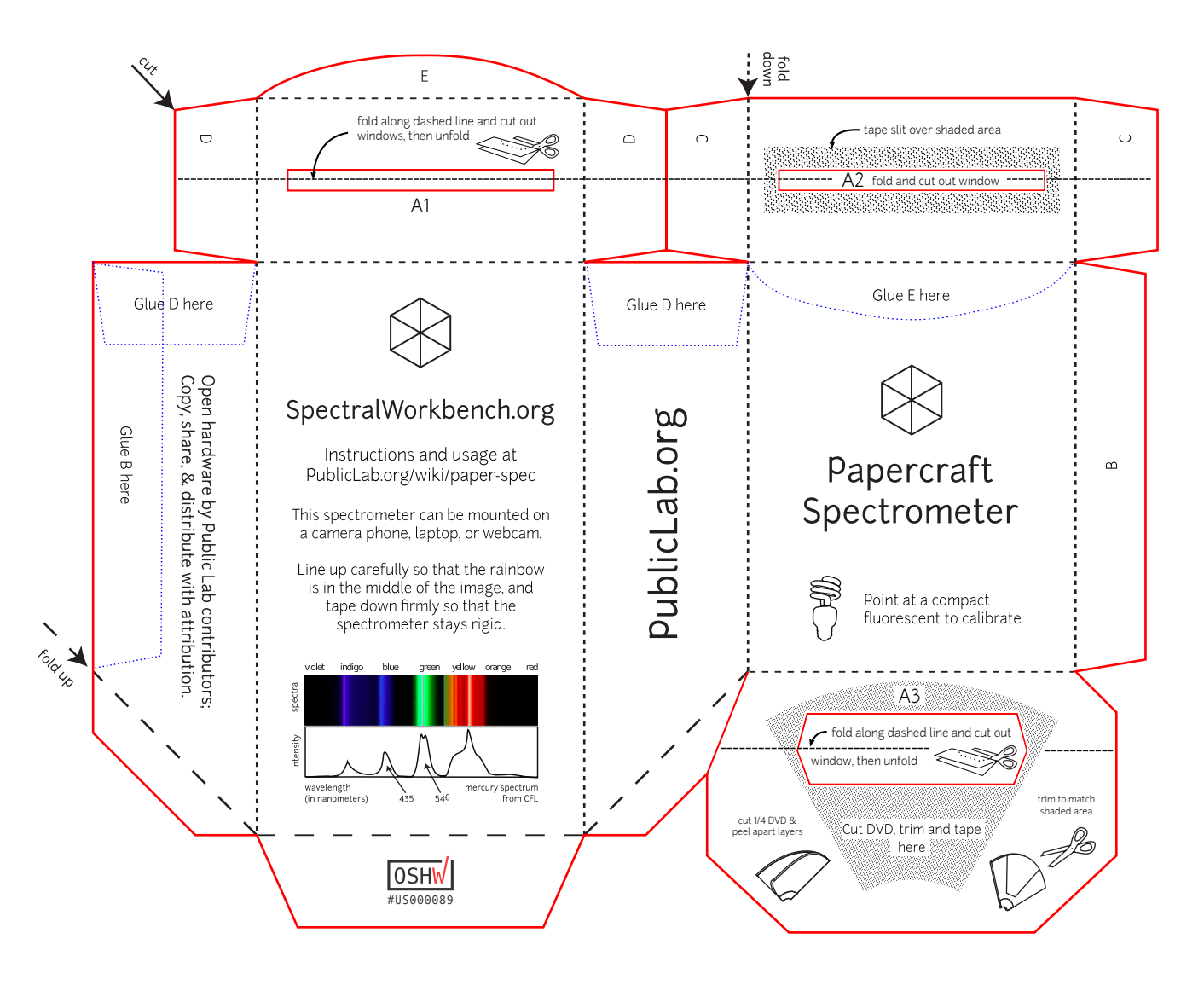

## **Instructions**

(also see PublicLab.org/wiki/paper-spec)

1. Cut out the shape above along red lines (these may be grey if printed black & white)

2. Use a butter knife or ball-point pen to score the dotted lines for folding

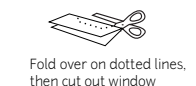

3. Fold over and cut out the "windows" at A1, A2, & A3

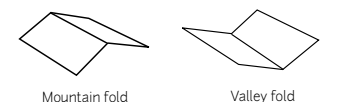

4. "Mountain" fold along the dotted lines: 5. "Valley" fold along dashed lines:

slit tape

6. Cut, peel, and attach DVD fragment

7. Tape the slit over window A2 (or make your own with two pieces of black paper); trim as needed. See web link for more.

8. Align tabs B, C, D & E and tape them down. Use black sticker dots if available.

You're done! Go to this address to find activities like calibration, different tests you can do, and see the latest design challenges to solve:

## PublicLab.org/wiki/paper-spec

#### Have **questions**? Ideas for **improvement**?

Want to collaborate with others? Visit the link above!

### Open Source CERN OHL v1.2

This is an open source hardware design developed by contributors like you. We need your help!

Public Lab's

# Papercraft Spectrometer v2.0.7